# SURVIVAL KIT

# Erstsemesterheft der Fachschaft Anglistik

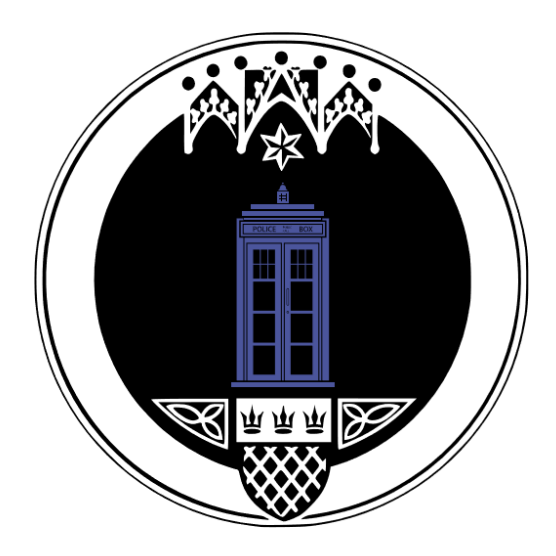

#### FÜR STUDIERENDE AM ENGLISCHEN SEMINAR I

BA ENGLISH STUDIES & BA UNTERRICHTSFACH ENGLISCH (GYM/GE/BK)

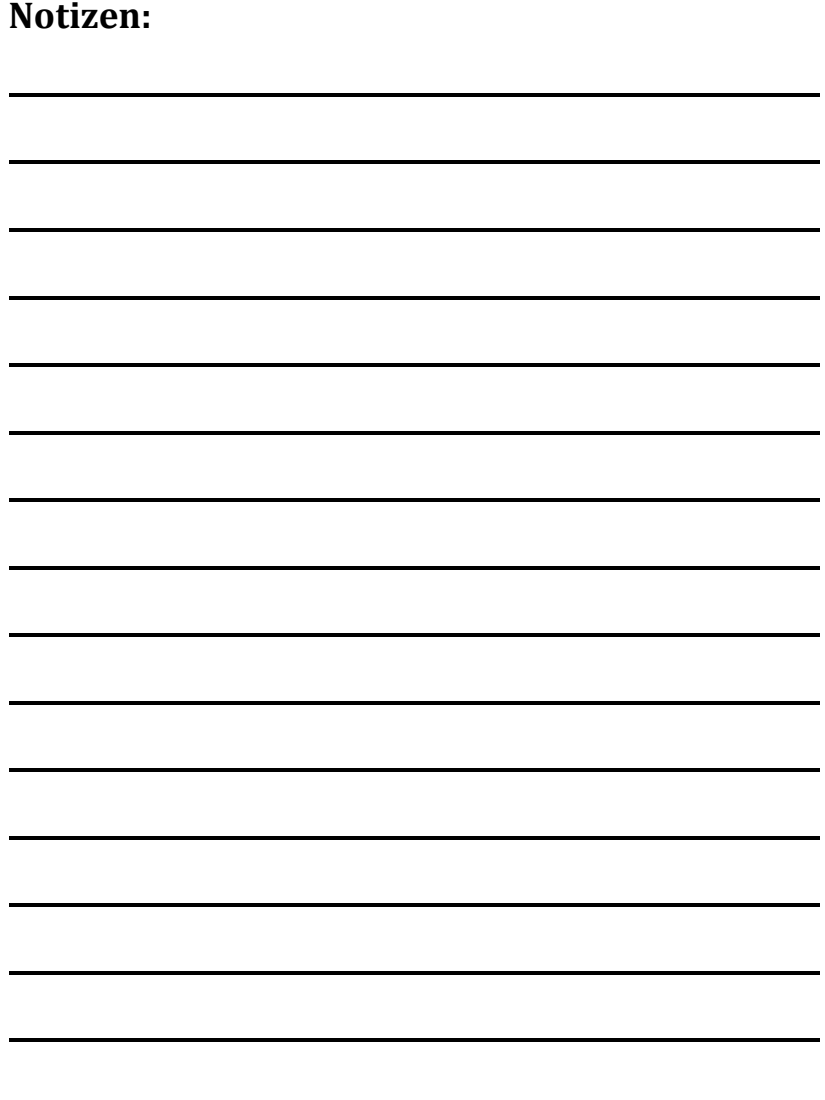

# **Inhaltsverzeichnis**

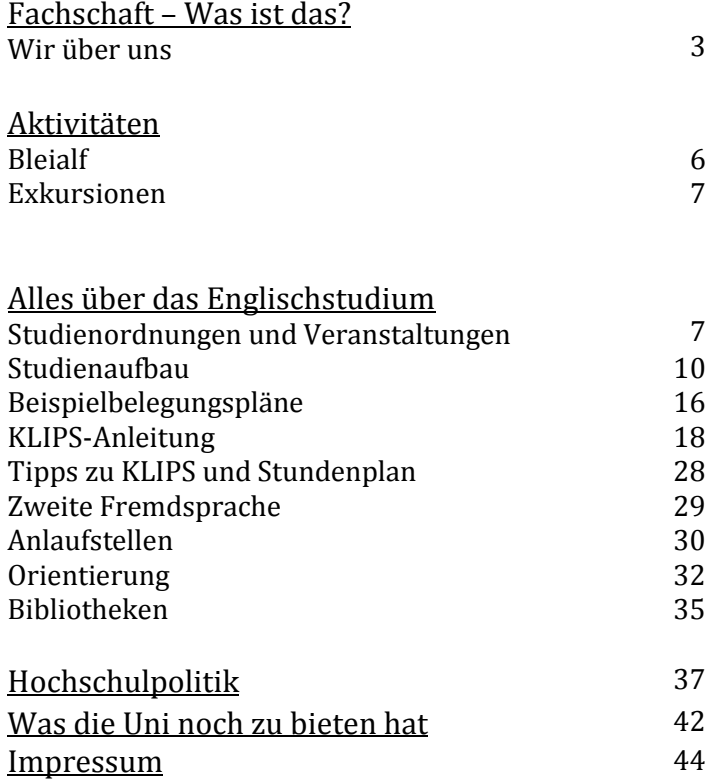

## **Welcome!**

Erstmal herzlich Willkommen an der Universität zu Köln und am Englischen Seminar I. Ihr habt Euer Abitur in der Tasche und die Bewerbung hinter euch gebracht. Glückwunsch! Jetzt geht der Spaß und auch die Anstrengung erst richtig los! Wahrscheinlich habt Ihr gerade viele Fragen zum Studium und seid noch ein wenig erschlagen vom großen Uni-Campus. Deswegen haben wir für euch dieses Survival Kit zusammengestellt. Hier solltet Ihr die Antwort auf alle Fragen finden, die euch zu Beginn des Studiums begegnen werden. Deswegen nehmt euch ein wenig Zeit und stöbert hier im Kit.

Wir wünschen euch einen tollen Studienstart, viel Erfolg und viel Spaß in Eurem Studium!

Eure Fachschaft Anglistik

## **Wir über uns**

#### **Beratung, Hilfe, Unterstützung**

Was ist die Fachschaft? Im Grunde genommen sind alle Studierende des Englischen Seminars I die Fachschaft Anglistik. Wir sind nur die Fachschaftsvertreter. Im Alltagsgebrauch hat es sich allerdings eingebürgert von uns VertreterInnen als 'Fachschaft' zu sprechen. Wir sind das Sprachrohr aller Studierenden am Englischen Seminar I und fungieren praktisch wie eine Schülervertretung an der Schule nur für Anglistikstudierende an der Universität.

Wenn Ihr Schwierigkeiten mit Kursen, Stundenplänen oder allgemeine Fragen zum Uni-Alltag habt, sprecht uns an wann immer Ihr uns seht. Wir helfen und beraten euch auch gerne bei Fragen zu Klausuren oder zur Vorbereitung eines Referates.

Darüber hinaus sind wir Euer Ansprechpartner, wenn Ihr Probleme mit Dozierende haben solltet. Wenn sich die Sache nicht mit einigen Tipps regeln lässt, reden wir gerne für euch mit den Verantwortlichen im Englischen Seminar I, natürlich ohne euch namentlich zu erwähnen!

#### **Fahrten, Screenings & vieles mehr**

Die Fachschaft bietet euch auch viele einfache Möglichkeiten im oft anonymen Alltag einer Massenuni, die die Uni Köln nun mal ist, nette Leute kennenzulernen.

Seit dem Wintersemester 2014/2015 bieten wir teilweise in Kooperation mit dem Englischen Seminar I Screenings an. Dabei schauen wir Filme und auch Verfilmungen von Büchern, die in den Kursen besprochen werden. Der Eintritt ist frei und gegen einen kleinen Betrag gibt es bei uns Snacks und Getränke. Filme, die wir bereits geschaut haben, sind u.a.: *American Psycho, Beauty and the Beast, Doctor Who, Eyes Wide Shut* und *Snow White and the Huntsman*.

Unsere Fahrten sind aber die Königsdisziplin unter den Fachschaftsaktivitäten. Einerseits ist da unsere Fahrt in die Eifel, die wir jedes Semester veranstalten. Für ein Wochenende geht es ins beschauliche Bleialf, wo Ihr nette Leute in geselliger Atmosphäre kennenlernen könnt. Mehr dazu findet Ihr auf Seite 6. Zusätzllich veranstalten wir Exkursionen, die dann auch gerne mal ins Ausland gehen können.

#### **Die Möglichkeit hinter die Kulissen der Uni zu schauen** Als Fachschaft werden wir frühzeitig über neue Entwicklungen im Englischen Seminar I informiert, da wir regelmäßig Kontakt mit der Geschäftsführung haben. Das bietet uns die Möglichkeit, den

Verantwortlichen die studentische Sicht der Dinge nahe zu bringen.

Zusätzlich könnt Ihr euch als FachschafterInnen auch durch Gremientätigkeit aktiv am Uni-Leben beteiligen, beispielsweise durch die Mitarbeit in unterschiedlichen Kommissionen wie z.B die Kommission für Lehre, Studium & die Belange der Studierenden (LSK). Dabei nehmt Ihr die Dozierende einmal aus einem anderen Blickwinkel wahr und erfahrt, welche mitunter seltsamen Wege doch zu einer Entscheidungsfindung führen können. Wenn euch das näher interessiert, findet Ihr auf Seite 37 unter Hochschulpolitik mehr über diese Tätigkeiten.

Wie Ihr wahrscheinlich bemerkt habt, bietet die Fachschaft Anglistik zahlreiche Chancen den Uni-Alltag positiv zu beeinflussen. Wenn Ihr jetzt denkt "Das klingt spannend, das will ich auch!", dann kommt doch einfach mal ganz unverbindlich im Café vorbei und/oder nehmt an einer unserer Sitzungen teil. Ihr müsst nichts unterschreiben, keine Eide schwören oder Opfer bringen, macht einfach mit. Wir freuen uns auf euch!

# **Aktivitäten**

#### **Bleialf - Was ist das?**

Was wie ein flauschiger Außerirdischer klingt, der unter Verwendung eines Schwermetalls in dauerhafte Form gezwängt wurde, ist in Wahrheit ein lauschiges Örtchen in der Schneeeifel.

Jedes Semester machen sich unzählige Anglistikstudierende auf den Weg, um in genau diesem Ort alte Kontakte zu vertiefen und neue zu knüpfen. Genauer gesagt organisiert die Fachschaft Anglistik in jedem Semester eine "Erstsemester"-Fahrt. Ausgerichtet sind diese Fahrten zuerst einmal auf Erstis, um schon zu Beginn des Studiums einen Bekanntenkreis aus anderen "Neuen" aber auch erfahrenen Studierenden zu schaffen. Es finden sich aber neben den aktiven FachschafterInnen auch immer eine Reihe anderer älterer Studierender, die sich diesen Spaß nicht entgehen lassen wollen.

Für 35 Euro versorgen wir euch mit dem Lebensnotwendigsten zu Essen und (alk./non-alk.) Getränken. Ihr habt die Möglichkeit, einfach mal drei Tage am FEuer zu sitzen und dem totalen Nichts-Tun zu frönen, oder beim Spiele-, Spaß und Kommunikationsprogramm euch aus dem erholsamen Zustand des geistigen Leerlaufs aufzuraffen. Menschen mit Auto werden dazu angehalten, Fahrgemeinschaften zu bilden, für Studierende ohne Auto organisieren wir Transportmöglichkeiten, die in der Vergangenheit von Bus (bei Bahnstreiks) zur romantischen Bahnfahrt im Semesterticketbereich reichten.

Die Fahrt ist in der Regel ausgezeichnet, um andere neugierige KomilitonInnen kennenzulernen, das Gefühl des Ich-bin-am-Anfang-total-überfordert zu teilen und darüber zu lachen, ältere Semester aushorchen, was es gerade für einen Tratsch an der Uni gibt und natürlich Mitglieder Eurer Fachschaft kennen zu lernen. Auch ein paar von uns haben sich bei Ersti-Veranstaltungen der damaligen Fachschaft kennengelernt ;)

#### **Exkursionen**

Neben unserer traditionellen Fahrt nach Bleialf versuchen wir auch Fahrten zu anderen interessanten Orten auf die Beine zu stellen. Im Wintersemester 2017/2018 zum Beispiel ging es nach Dublin. Auch für kommende Semester sind interessante Fahrten ins englischsprachrige Ausland geplant.

## **Studienordnungen und Veranstaltungen**

Eins der ersten und wichtigsten Dinge, mit denen Ihr während Eures Studiums konfrontiert werdet, sind die Studienordnungen. Sie schreiben euch vor, wie Ihr an Eure Credit Points kommt und welche Kurse Ihr belegen müsst. In den letzten Jahren wurden sie mehrmals reformiert. Die für euch geltende Studienordnung ist immer die, die zum Zeitpunkt der Aufnahme Eures Studiums gültig war.

Es gibt verschiedene Arten von Veranstaltungen, in denen Ihr unterschiedliche Leistungsnachweise / Credit Points (CP) erwerben könnt:

## **Vorlesung (VL)**

In einer Vorlesung wird von euch in der Regel keinerlei Aktivität gefordert. Die Dozierende (oder verschiedene Dozierende bei einer Ringvorlesung) halten jede Woche einen 90-minütigen Vortrag zum Thema der Veranstaltung.

Mittlerweile verlangen einige ProfessorInnen auch bei Vorlesungen einen Nachweis, dass man wirklich aktiv dabei war (Studienleistung), bspw. durch ein Stundenprotokoll.

#### **Einführungs-, und Mittelseminare**

In Einführungs-, und Mittelseminaren wird von euch etwas mehr Einsatz gefordert. Hier wird "aktive Teilnahme" von euch verlangt. Was aktive Teilnahme ist definieren die Dozierende meist in der ersten Sitzung. Es kann heißen regelmäßig Hausaufgaben zu machen, ein Referat zu halten und/oder sich ganz einfach am Unterrichtsgeschehen zu beteiligen.

#### **Pro- und Hauptseminare**

Pro- und Hauptseminare sind in der Regel mit dem größten Aufwand verbunden. Für einen Leistungsnachweis müsst Ihr je nach Schwerpunktsetzung entweder eine mündliche oder schriftliche Prüfung (Hausarbeit) bestehen. Dabei sind Hauptseminare im Gegensatz zu Proseminaren endnotenrelevant. Eure Seminare solltet Ihr möglichst nach Interesse auswählen, sonst kann es schon mal langweilig werden.

#### **Tutorien**

Tutorien sind zusätzliche Veranstaltungen die euch dazu dienen, den Stoff aus anderen Veranstaltungen zu wiederholen und euch auf Klausuren vorzubereiten. Inzwischen werden jedes Semester zahlreiche Tutorien angeboten. Nutzt das Angebot, denn es ist kostenlos und wird in der Regel von Studierenden gehalten. Außerdem könnt Ihr euch EIN Tutorium im Ergänzungsmodul anrechnen lassen.

#### **Leistungsnachweise / Scheine**

Es passiert oft, dass in einem Seminar viele verschiedene Leistungsnachweise, passive/aktive Teilnahmescheine erworben werden können. Deshalb solltet Ihr mit Euren Dozierenden absprechen welche Leistungsnachweise / Scheine möglich sind und was dafür gefordert wird.

Um einen Leistungsnachweis (LN) zu bekommen müsst Ihr in der Hausarbeit oder Klausur mindestens die Note 4,0 erreichen. Falls Ihr einmal durchrasselt, gibt es immer einen Nachschreibetermin bzw. die Möglichkeit, die Hausarbeit zu überarbeiten! Fragt einfach bei Euren Dozierende nach! Meistens ist die letzte Semesterwoche die Klausurenwoche.

## **Wichtig – Zur Anwesenheitspflicht**

Theoretisch darf nur noch in folgenden Veranstaltungstypen die Anwesenheit erhoben werden:

- Exkursionen
- Sprachkursen
- Praktika
- Praktische Übungen

Das Englische Seminar I und die Fachschaft Anglistik, sowie alle weiteren relevanten Gremien der Universität sind noch dabei auszulegen welche Veranstaltungen nicht mehr unter die Anwesenheitspflicht fallen. Wir werden euch bezüglich weiterer Entwicklungen auf dem Laufenden halten. Sollte es diesbezüglich Probleme (auch von Seite der Dozierende) geben, könnt Ihr euch bei uns melden. Wir versuchen dann zu vermitteln und eine Lösung zu finden.

# **Studienaufbau: BA English Studies & BA UF Englisch**

Euer Grundstudium besteht aus vier Basismodulen, in denen Ihr insgesamt 30 Credit Points (CP) bekommt.

#### **Basismodul 1: Sprachpraxis: Sprachgebrauch**

Hier findet Ihr zunächst *English in Use (EiU)*. Dieser Kurs dient dazu, Euer (akademisches) Vokabular zu erweitern und Eure mündliche Sprachkompetenz und Euer Hörverständnis zu verbessern.

Der Kurs *Academic Writing I (AW I)* dient zur Verbesserung Eures schriftlichen Ausdrucks. Zum Beispiel lernt Ihr wie man einen Aufsatz strukturiert und welche Stilmittel bei unterschiedlichen Arten von Aufsätzen wichtig sind. Der Fokus liegt aber auf Essays, da Ihr am Ende des Semesters einen Essay als Modulabschlussprüfung schreibt. Die Note des Essays fließt zu einem Prozent in die Fachnote ein.

**Basismodul 2: Sprachpraxis: Beschreibung & Analyse** Im *Grammar*-Kurs werdet Ihr lernen grammatische Phänomene im Englischen zu beschreiben. So werden euch unter anderem Grundkenntnisse der englischen Syntax vermittelt. Das heißt, Ihr nehmt Sätze auseinander und untersucht Ihre einzelnen Bausteine im Detail.

Im Kurs *Practical Phonetics und Phonology (PPP)* lernt Ihr wo und wie der Mensch Laute produziert und wie das Englische diese Laute miteinander kombiniert, um Wörter und Sätze zu bilden. Am Ende seid Ihr in der Lage, kurze Texte in die Lautschrift zu "transkribieren". Dies hilft euch auch bei der Verbesserung Eurer Aussprache.

Um das Modul erfolgreich zu absolvieren, müsst Ihr eine sog. *Modulabschlussprüfung (MAP)* schreiben, die den Inhalt beider Kurse abprüft. Die Note der MAP fließt zu einem Prozent in die Fachnote ein

#### **Basismodule 3 und 4**

Bei den Basismodulen 3 und 4 müsst Ihr euch entscheiden in welcher Fachwissenschaft Ihr Euren Schwerpunkt setzen und entsprechend eine Hausarbeit schreiben wollt. Bei der *Kombination 3a und 4b*, legt Ihr Euren Schwerpunkt auf *Sprachwissenschaf*t und bei der Kombination 3b und 4a entsprechend auf Literaturwissenschaft. In der Fachwissenschaft, in der Ihr keine Hausarbeit schreibt, müsst Ihr eine mündliche Prüfung bestehen. In beiden Varianten müsst Ihr ein Einführungsseminar und ein Proseminar pro Modul machen. Die Hausarbeit und die mündliche Prüfung finden beide jeweils im entsprechenden Proseminar des Moduls statt. WICHTIG: Bitte beachtet, dass Ihr bereits bei der Belegung über KLIPS festlegt wo Euer Schwerpunkt ist!

#### *Basismodul 3a / 4b: Sprachwissenschaft*

Inhaltlich befasst sich dieses Modul mit den vier zentralen Fachwissenschaften der Linguistik (Phonetik & Phonologie, Morphologie, Syntax und Semantik), sowie mit sozialen und historischen Sprachwissenschaften, je nach Schwerpunkt der Lehrenden. In diesem Modul müsst Ihr an einem *Einführungsseminar* im Bereich Sprachwissenschaft aktiv teilnehmen. Erst wenn Ihr das *Einführungsseminar* gemacht habt, dürft Ihr an dem *Proseminar* teilnehmen. Am *Proseminar* müsst Ihr aktiv teilnehmen und dann die entsprechend vorher festgelegte Prüfungsleistung erbringen.

#### **Basismodul 3b / 4a: Literaturwissenschaft**

Bei diesem Modul liegt der Fokus, wie der Name schon sagt, auf Literaturwissenschaften. Ausgehend von der Frage "Was ist Literatur?" und einem Überblick über die englische Literaturgeschichte behandelt Ihr im *Einführungsseminar* die drei Hauptgenres Poetry, Drama und Prose. In der Regel wird je ein Text zu Drama und Prose gelesen und analysiert. Das *Proseminar* befasst sich in der Regel mit einem der drei Genres. Hier könnt Ihr ganz nach Eurem Interesse wählen. Auch hier muss dann die entsprechend vorher festgelegete Prüfungsleistung erbracht werden.

#### **Aufbaumodul 1: Sprachpraxis**

Aufbaumodul 1 schließt inhaltlich an das Basismodul 1 an mit *English in Context (EiC)*, in dem Ihr Eure Grammatikkenntnisse noch weiter vertieft und u.a. auch Sachen wie kreatives Schreiben ausprobieren könnt. Der Kurs bietet euch auch die Möglichkeit Präsentationen und generell Kommunikation auf Englisch zu üben. *Academic Writing II(AW II)* vertieft die Inhalte von *Academic Writing I* und ist endnotenrelevant.

#### **Aufbaumodul 2 & 3:**

In den Aufbaumodulen 2 und 3 habt Ihr wieder die Möglichkeit einen Schwerpunkt in Eurem Studium zu setzen. Der Schwerpunkt muss dabei nicht der gleiche wie in den Basismodulen sein! Im Schwerpunktmodul müsst Ihr eine *Vorlesung,* ein *Mittelseminar*, ein *Hauptseminar* und ein *Prüfungskolloqium* belegen. Im anderen Modul müsst Ihr dann eine *Vorlesung* und ein *Prüfungskolloqium* belegen und könnt euch dann zwischen *Mittel*- und *Hauptseminar* entscheiden. Im Schwerpunktmodul müsst Ihr im Hauptseminar eine 15-seitige Hausarbeit schreiben, während Ihr im anderen Modul im *Mittelseminar* oder im *Hauptseminar* eine mündliche

Prüfung absolvieren müsst. Die *Prüfungskolloquien* dienen euch als Vorbereitung für die Prüfungen in den Seminaren*.* Bei der Kombination 2a und 3b ist Euer Schwerpunkt auf der Sprachwissenschaft, während er bei der Kombination 2b und 3a auf der Literaturwissenschaft liegt.

**Aufbaumodul 4: Fachdidaktik (nur BA UF Englisch)** Das Modul Fachdidaktik besteht aus zwei Veranstaltungen. Zunächst besucht Ihr das Grundlagenseminar, in dem Ihr fachdidaktische Modelle und Methoden kennenlernt. Ihr führt eine Unterrichtssimulation in Kleingruppen durch. Das Seminar schließt mit einer Klausur ab. In der Übung vertieft Ihr einen fachdidaktischen Schwerpunkt. Um zu bestehen führt Ihr eine Unterrichtssimulation durch beziehungsweise haltet ein Referat.

#### **Ergänzungsmodule**

Zusätzlich zu den Basis- und Aufbaumodulen, gibt es auch noch die Ergänzungsmodule. Im BA English Studies gibt es zwei, während es im BA Unterrichtsfach Englisch nur eins gibt. Inhaltlich haben diese Module keine strikten Vorgaben. Hier könnt Ihr Kurse nach Belieben wählen. Diese Module sind besonders gut für die, die ins Ausland möchten, weil es hier eine sehr simple Möglichkeit gibt Eure Leistungen anzurechnen. Wenn Ihr nicht ins Ausland geht, könnt Ihr hier Kurse anrechnen lassen, die Ihr "zu viel" gemacht habt (z.B. zwei Mittelseminare in Literaturwissenschaft, weil die Themen so interessant waren). Ihr könnt diese Module direkt im ersten Semester anfangen, wenn euch danach ist. Ihr könnt mit ihnen aber auch erst zum Schluss Eures Studiums anfangen. Alles in allem sind die Ergänzungsmodule sehr flexibel gestaltbar.

### **Obligatorischer Auslandsauftenthalt (nur BA UF Englisch)**

Vor Abschluss Eures Masterstudiums müsst Ihr einen insgesamt zweimonatigen Auslandsaufenthalt in einem englischsprachigen Land absolvieren. Es bietet sich jedoch an, möglichst früh ins Ausland zu gehen. Welche Vorgaben Ihr beachten müsst, findet Ihr auf dem Merkblatt des Englischen Seminars zum Auslandsaufenthalt.

#### **Praktikum (nur BA English Studies)**

Ihr müsst während des Studiums ein Praktikum absolvieren. Dieses soll etwa drei Wochen (120 Stunden) dauern und einen Bezug zum Englischstudium haben. Das Praktikum kann in einem internationalen Unternehmen oder im Verlagswesen oder auch ganz woanders gemacht werden. Wenn Ihr euch nicht sicher seid, ob Euer Praktikumsplatz den Anforderungen entspricht, schaut auf das Merkblatt des Englischen Seminars I oder fragt bei kniffligen Fällen im Student Information Office nach. Ihr könnt Euer Praktikum natürlich auch im englischsprachigen Ausland absolvieren. Hinter wird Euer Praktikum dann im Ergänzungsmodul 2 angerechnet.

#### **Studium Integrale (nur BA English Studies)**

Das Studium Integrale bietet euch die Möglichkeit Veranstaltungen anderer Studiengänge und Studienfächer zu besuchen. Hier könnt Ihr aber auch Latein oder andere Sprachen belegen, falls Eure Sprachkenntnisse nicht den Voraussetzungen für das Studium genügen.

#### **Hinweis:**

Genauere Informationen zu den einzelnen Veranstaltungen und Modulen findet Ihr in Eurem Modulhandbuch. Bitte beachtet, dass es Unterschiede gibt zwischen dem BA English Studies und dem BA Unterrichtsfach Englisch und informiert euch entsprechend nur in Euren Modulhandbüchern.

#### **Beispielbelegungspläne**

Die beiden folgenden Tabellen (je eine für BA English Studies und BA Unterrichtsfach Englisch) sollen euch als Hilfestellungen bei der Belegung von Veranstaltungen dienen. Ihr könnt Euren Studienverlauf danach planen, müsst es aber nicht. Wir haben am Englischen Seminar I die erfreuliche Situation, dass in jedem Semester alle Veranstaltungstypen in meist ausreichender Zahl angeboten werden. Entsprechend müsst Ihr euch keinen Stress machen, wenn Ihr in einem Semester mal eine Veranstaltung nicht von KLIPS zugewiesen bekommt.

# **Beispielbelegungsplan BA English Studies**

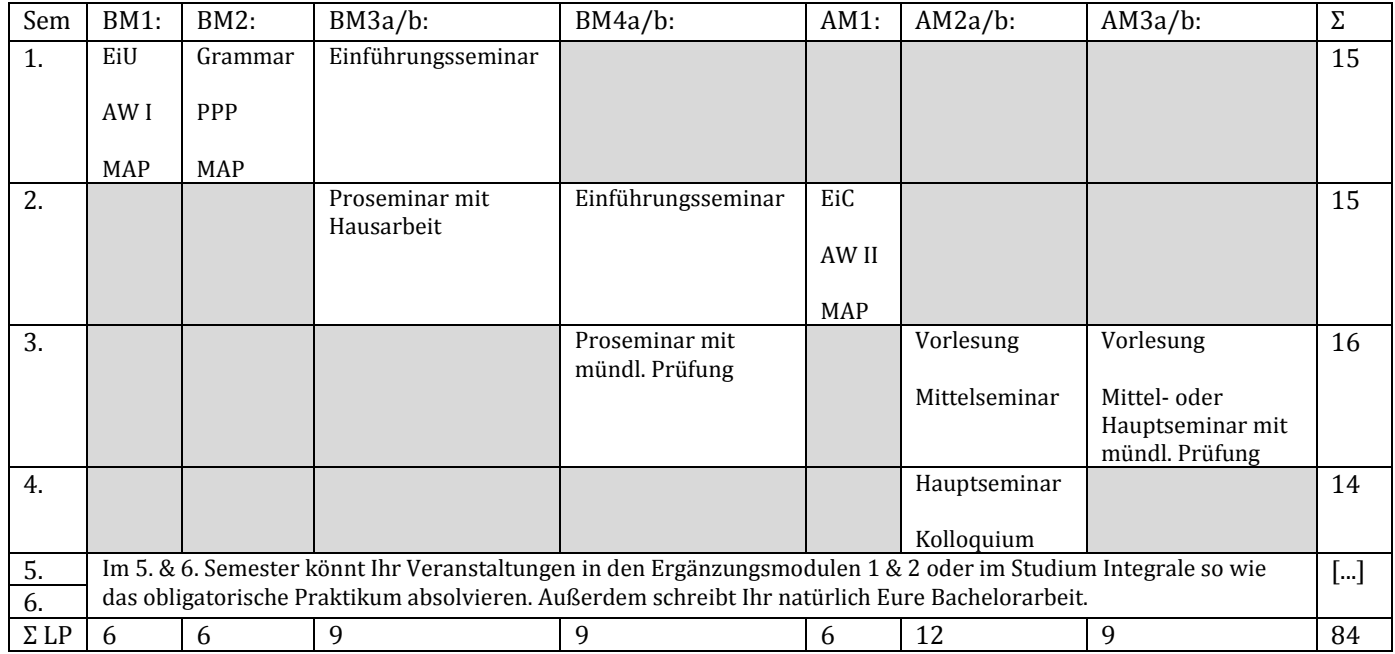

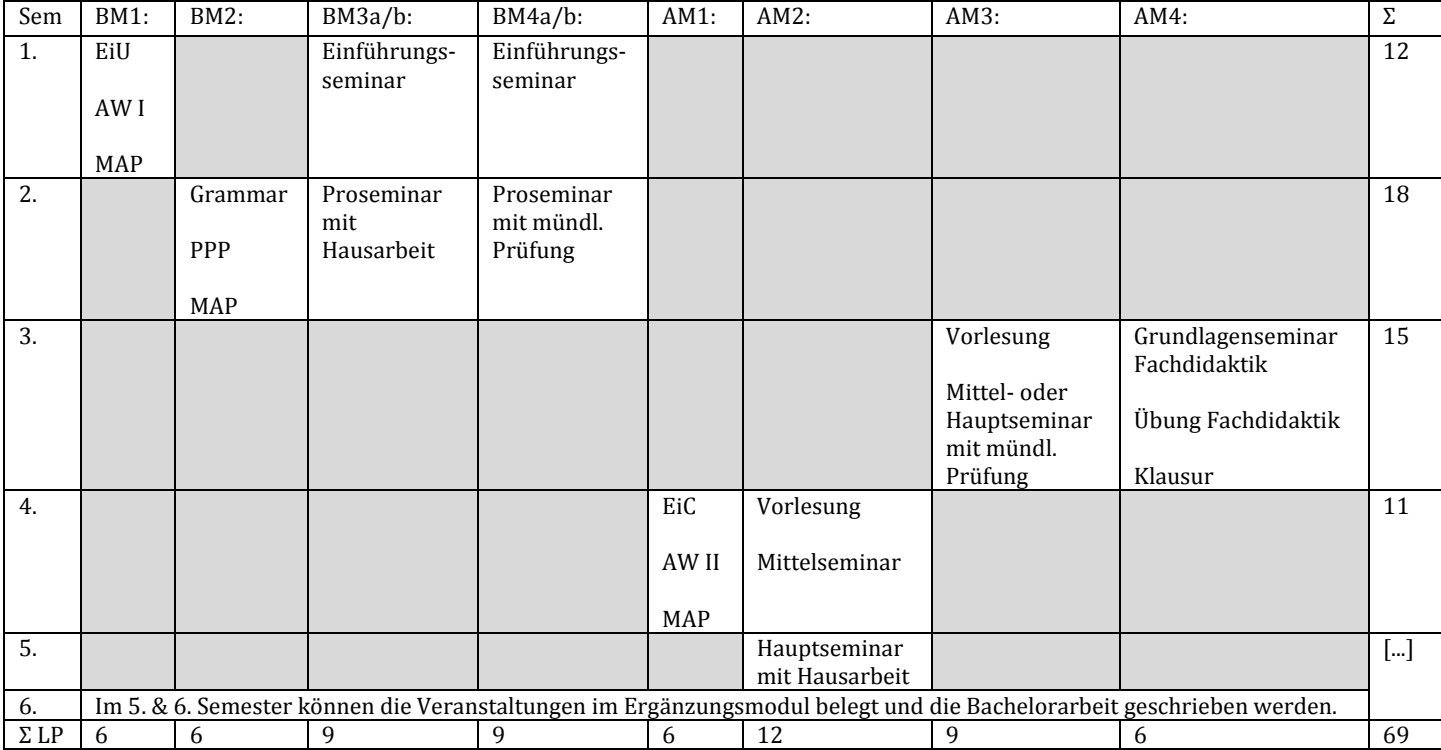

## **Beispielbelegungsplan BA Unterrichtsfach Englisch (Gym/Ge/BK)**

## **KLIPS-Anleitung**

- Ihr braucht Euren **S-Mail-Account** und das **Passwort**, das Ihr dafür festgelegt habt. Normalerweise werden euch die S-Mail-Account-Unterlagen von der Universität zugeschickt oder bei der Einschreibung mitgegeben. Sollte dies nicht geschehen sein, oder falls Ihr andere Probleme mit Eurem Account habt, könnt Ihr euch beim Rechenzentrum erkundigen. Adresse: Weyertal 121, 50931 Köln, Telefon: (0221) 470-89555
- Mit Eurem **Benutzernamen** (vom S-Mail-Account) und Eurem **Passwort** (auch vom S-Mail-Account) meldet Ihr euch an.

Im folgenden findet Ihr eine Anleitung zur Anmeldung zu Lehrveranstaltungen vom KLIPS-Support.

#### **Anmeldung zu Lehrveranstaltungen**

Lehrveranstaltungen sind in KLIPS 2.0 grundsätzlich in "LV-Gruppen" eingeteilt. Anmeldungen beziehen sich daher immer auf eine LV-Gruppe (im einfachsten Fall enthält eine Veranstaltung genau eine LV-Gruppe).

**Hinweis**: Die Anmeldung zu einer LV-Gruppe ("Belegung") ist nicht gleichzusetzen mit der Zuteilung eines Seminarplatzes ("Vergabe"); Beleg- und Vergabephase sind üblicherweise getrennt.

Die Anmeldung zu Lehrveranstaltungen erfolgt in 2 Schritten. Im ersten Schritt gebt Ihr Belegwünsche zu Lehrveranstaltungen ab, die Ihr im zweiten Schritt priorisieren könnt.

#### **Belegwünsche abgeben / zurückziehen**

Die Applikation **Studienstatus** auf Eurer persönlichen Visitenkarte ist Euer erster Anlaufpunkt, wenn Ihr euch zu Lehrveranstaltungen anmelden möchtet.

1. Klickt im *Applikationsmenü* auf die Applikation **Studienstatus**.

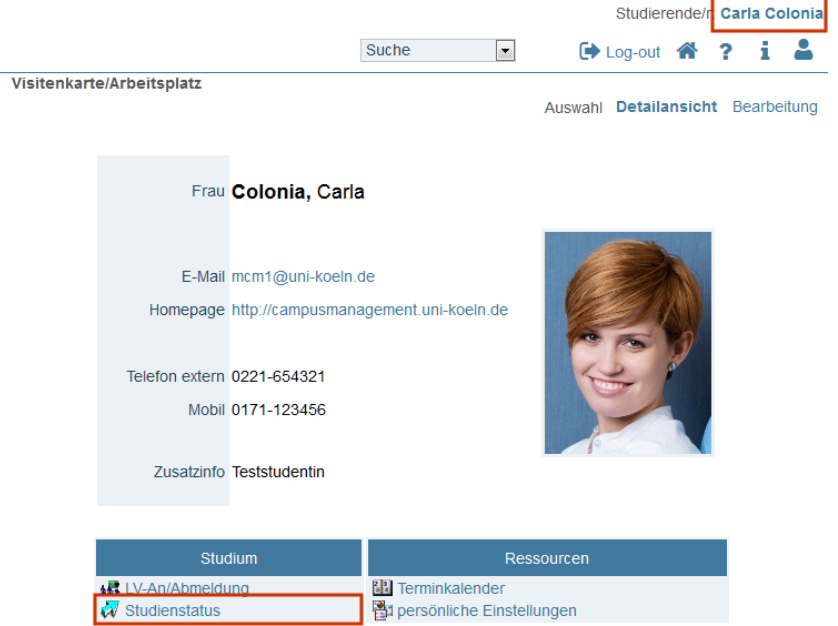

Foto: © contrastwerkstatt - Fotolia.com

2. Die Applikation **Studienstatus** erscheint. In einer tabellarischen Übersicht findet Ihr Euren Studiengang (im Screenshot gelb hinterlegt) sowie die einzelnen Bereiche des Studiengangs.

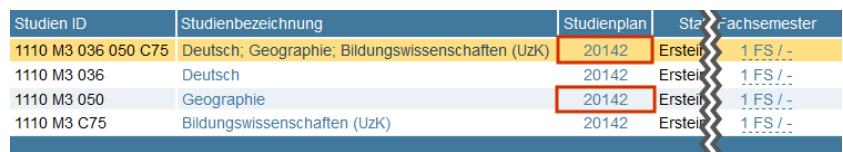

**Hinweis**: In diesem Beispiel seht Ihr einen Masterstudiengang. Das erkennt Ihr am "M" für Master in der Studien ID. In Eurem Fall steht dann ein "B" für Bachelor.

3. Um die Studienstruktur eines Bereichs einzusehen, klickt in der Spalte "Studienplan" auf die entsprechende Studienplannummer.

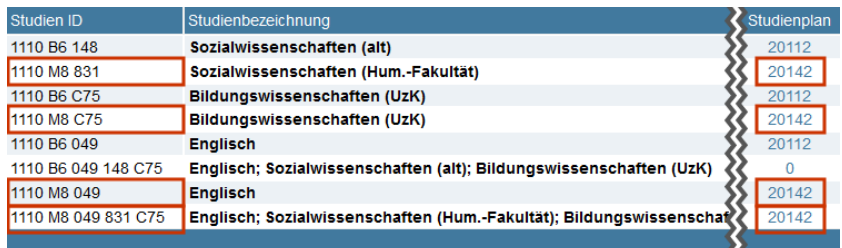

4. Die Studienstruktur wird anschließend in Form einer Baumstruktur (Studienbaum) im sogenannten "Curriculum Support" geöffnet.

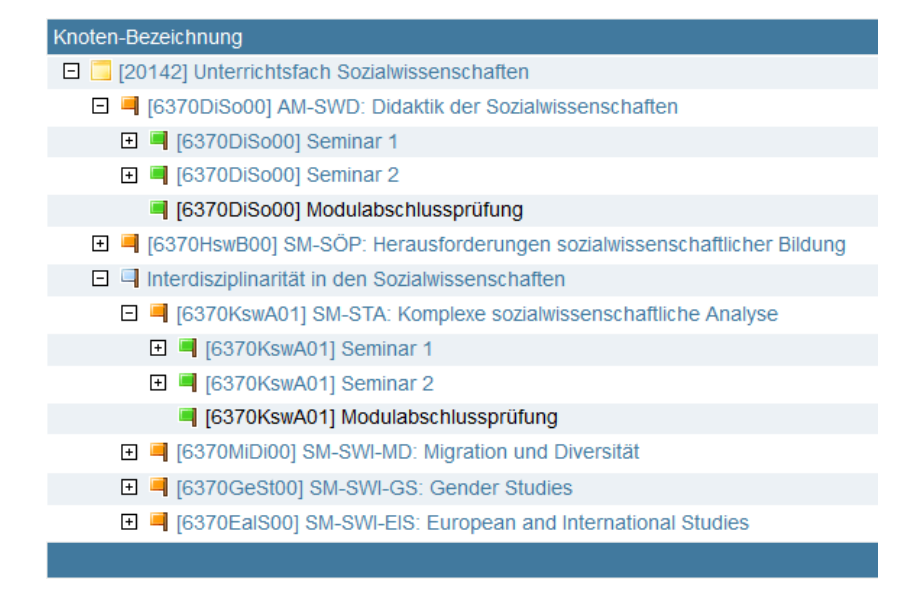

**Hinweis**: Durch einen Klick auf die +/- Symbole könnt Ihr die Studienstruktur erweitern bzw. reduzieren.

5. Um sich zu einer Lehrveranstaltung innerhalb des Anmeldezeitraums anzumelden, navigiert in der Studienstruktur bis zur gewünschten Lehrveranstaltung und klickt rechts neben dem Titel auf das grüne Symbol **"T"**.

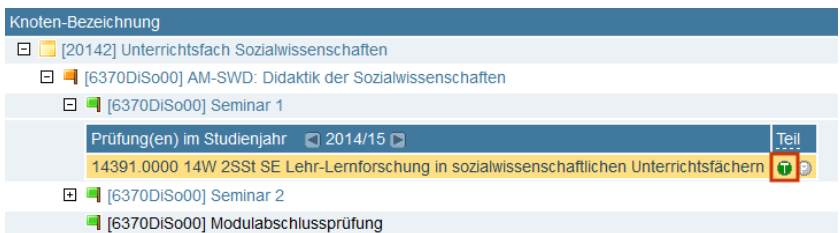

6. Das Fenster "LV-Anmeldung - Gruppenauswahl zur LV" erscheint. Sollte die Lehrveranstaltung in mehrere LV-Gruppen aufgeteilt sein, könnt Ihr euch zu **einer** der angebotenen LV-Gruppen anmelden. Anbei einige Hinweise zu den angebotenen Informationen.

**Hinweis**: Ganz rechts in der Spalte "Zeit/Ort" wird der Zeitpunkt des ersten Termins der LV angezeigt. Fahrt Ihr mit der Maus zusätzlich über das Uhrzeitsymbol, wird euch in einem Tooltip neben der Zeit auch der Ort angezeigt. Durch einen Klick auf das Uhrzeitsymbol werden euch im sich öffnenden Fenster "Lehrveranstaltungstermine" alle Termine der LV angezeigt.

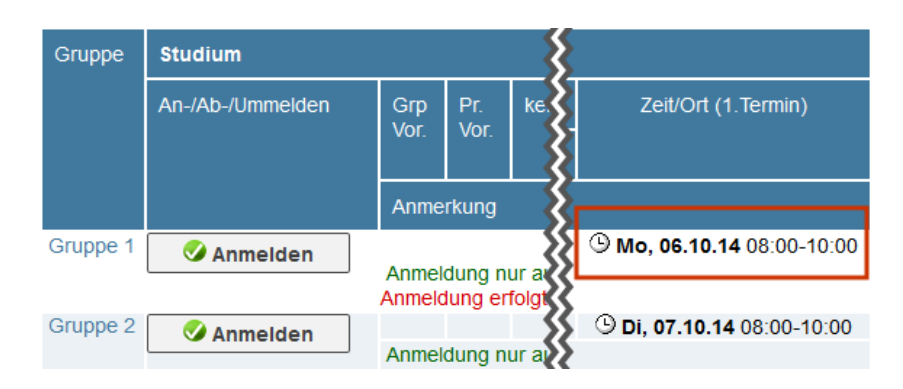

**Hinweis**: In der Spalte "Teilnehmer > max.(gepl.)" seht Ihr, wieviele Plätze in der jeweiligen Gruppe zur Verfügung stehen. In der Spalte "BW" wird angezeigt, wieviele Belegwünsche zum jeweiligen Zeitpunkt bereits für die jeweilige Gruppe vorliegen.

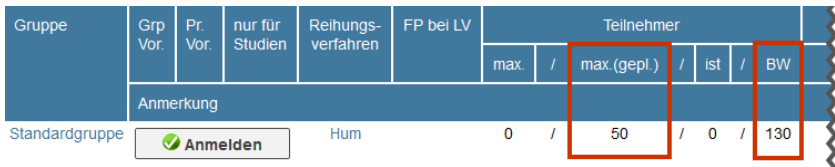

**Hinweis**: Wenn Ihr euch darüber informieren möcht, wie in KLIPS 2.0 die Veranstaltungsplätze vergeben werden, habt Ihr die Möglichkeit, euch das Reihungsverfahren anzusehen, dem die LV zugeordnet ist. Detaillierte Informationen findet Ihr beim KLIPS-Support online.

- 7. Klickt auf die Schaltfläche *Anmelden*.
- 8. Die Ansicht aktualisiert sich. Ihr seht oben unter "aktueller Status" jene Gruppe, zu der Ihr einen Belegwunsch abgegeben habt. Ihr habt an dieser Stelle ebenfalls die Möglichkeit, euch von der Lehrveranstaltung wieder abzumelden.

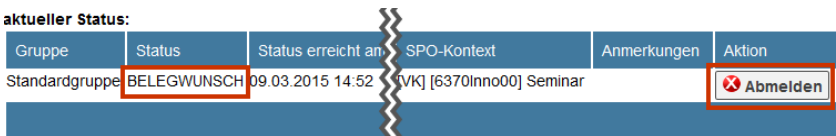

**Achtung**: Die Anmeldung zu einer LV-Gruppe ("Belegwunsch") ist nicht gleichzusetzen mit der Zuteilung eines Platzes in der

Lehrveranstaltung. Der Status "Belegwunsch" (siehe Spalte "Status") gibt an, dass Ihr in der anschließenden Vergabephase (nach Ablauf des Anmeldezeitraums) berücksichtigt werdet. Lehrveranstaltungen, in denen Ihr einen Platz erhalten habt, sind nach Veröffentlichung der Ergebnisse der Veranstaltungsbelegung mit dem Status "Fixplatz" versehen. **Achtung:** Status, die ggf. vor der Veröffentlichung der Ergebnisse in KLIPS 2.0 angezeigt werden, sind **nicht** endgültig.

#### **Belegwünsche priorisieren**

Habt Ihr Eure Belegwünsche abgegeben, könnt Ihr diese anschließend priorisieren. Die Priorisierung erfolgt in der Applikation **LV-An-/Abmeldung**.

- 1. Ihr befindet euch auf Eurer persönlichen Visitenkarte.
- 2. Klickt im *Applikationsmenü* auf die Applikation **LV-An- /Abmeldung**. Die Applikation **LV-An- /Abmeldung** erscheint. In einer Übersicht werden euch alle Lehrveranstaltungen angezeigt, zu denen Ihr angemeldet seid oder zu denen Ihr Belegwünsche abgegeben habt. Hinter der Bezeichnung der Lehrveranstaltung ist in Klammern der Status der Anmeldung ersichtlich:

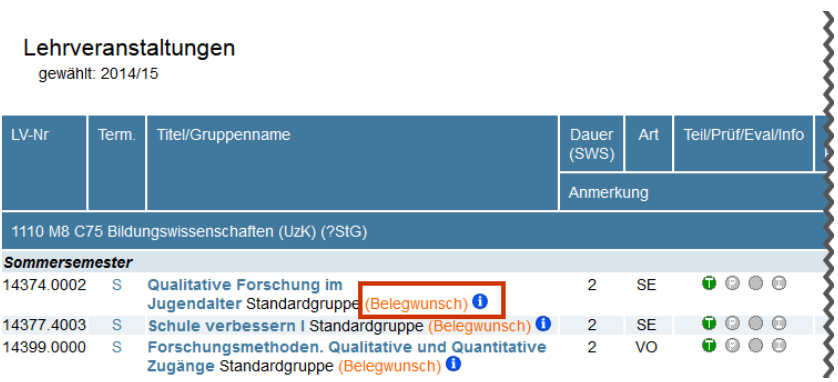

- o **Belegwunsch**: Ihr habt einen Belegwunsch zu einer Lehrveranstaltung abgegeben. Bleibt dieser Status auch nach der Veröffentlichung der Vergabeergebnisse bestehen, habt Ihr keinen Platz in der Lehrveranstaltung erhalten.
- o **Warteliste**: Ihr habt eine Lehrveranstaltung belegt, deren Plätze nach dem Anmeldezeitpunkt vergeben werden, und befindet euch auf der Warteliste. Bleibt dieser Status auch nach der Veröffentlichung der Vergabeergebnisse bestehen, habt Ihr keinen Platz in der Lehrveranstaltung erhalten.
- o **Fixplatz**: Ihr habt einen Platz in der Lehrveranstaltung erhalten.
- 3. Klickt im *Navigationsmenü* in der Zeile "Aktion" auf Belegwünsche priorisieren.

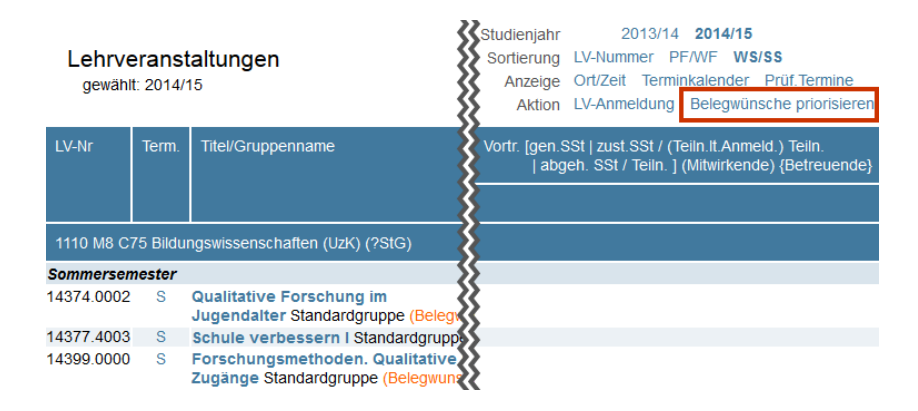

4. Das Fenster "Belegwünsche priorisieren" erscheint. Ihr habt hier die Möglichkeit, Ihre Belegwünsche entweder über die *Auswahlfelder* am linken Rand zu priorisieren oder per *Drag & Drop* in die gewünschte Reihenfolge zu bringen.

**Hinweis**: Ihr priorisiert alle Lehrveranstaltungen, die in KLIPS 2.0 einem Reihungsverfahren zugeordnet sind. Für jede Fakultät ist genau ein Reihungsverfahren in KLIPS 2.0 hinterlegt. Dies bedeutet, dass Ihr pro Fakultät **fachübergreifend** priorisiert. Der nachfolgende Screenshot zeigt die zu priorisierenden Lehrveranstaltungen nach den Reihungsverfahren von Humanwissenschaftlicher und Philosophischer Fakultät.

#### Information

Bitte stellen Sie Ihre gewünschte Priorisierungsreihenfolge per Drag&Drop ein und speichern Sie.

9 Mi, 08.04.15 14:00-15:30

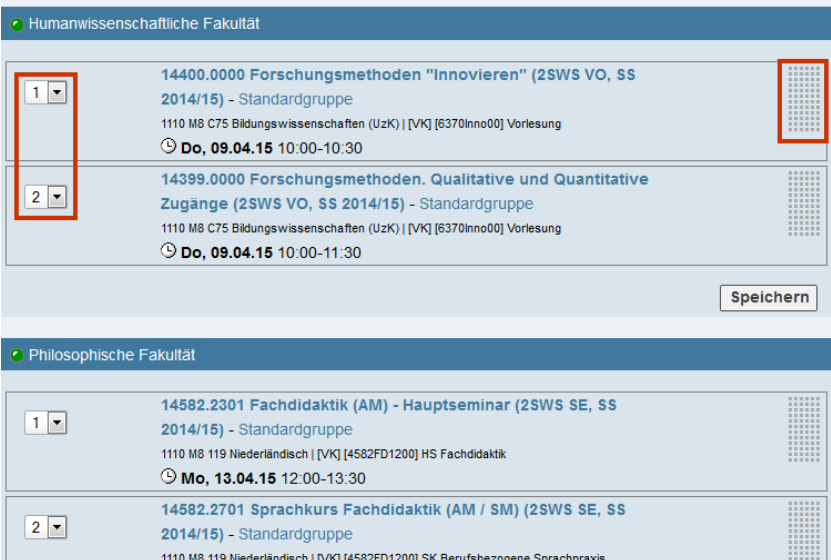

5. Sobald Ihr die ursprüngliche Reihenfolge ändert, wechselt der Statuskreis links neben dem Titel seine Farbe (von grün nach orange).

Speichern Alles speichern

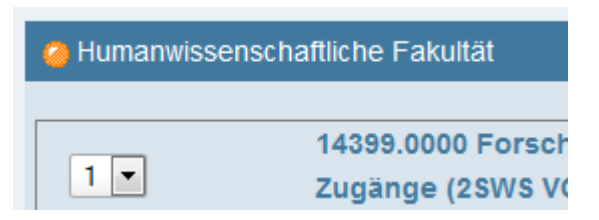

- 6. Klickt auf die Schaltfläche *Speichern*. Im oberen Bereich des Fensters erscheint ein Hinweis, dass Eure Priorisierung gespeichert wurde, und der Statuskreis wechselt seine Farbe erneut (von orange nach grün).
- 7. Schließt das Fenster "Belegwünsche priorisieren".

Quelle: KLIPS-Support

Nicht verzweifeln, wenn euch das alles oft zu unübersichtlich vorkommt! Wenn Ihr weitere Fragen habt, dann helfen wir und auch das Team vom KLIPS-Support euch gerne!

# **Tipps für KLIPS und Stundenplan**

- Macht euch mit Eurer Studienordnung / Eurem Modulhandbuch vertraut
- Richtwerte für Englisch: ca. 12-18 CP pro Semester
- 1. KLIPS-Belegphase: Wichtige Kurse mit kleinen Teilnehmerzahlen, die Ihr dringend braucht
- 2. KLIPS-Belegphase: Nachträge und Veranstaltungen mit großer Teilnehmerzahl
- Nach Möglichkeit nicht mehrere Kurse mit Klausurabschluss an einem Tag, da sonst evtl. mehrere Klausuren an einem Tag
- Inhalte von Practical Phonetics & Phonology kommen auch im Einführungsseminar Sprachwissenschaft vor; daher lohnt es sich, beide Kurse gleichzeitig zu machen
- Lasst euch ggf. eine Pause mittags zum in die Mensa gehen. 30 min sind zu wenig!
- Tutorien sind sinnvoll; auch ohne Creditpoints helfen sie beim Lernen für Klausuren
- Falls alles mal zu viel wird, kann man immer noch aus Kursen wieder abmelden
- Einführungsseminare müssen vor Proseminaren belegt werden
- Ansonsten gibt es keinen perfekten Stundenplan. Wählt nach Interesse und passend zum Reststundenplan / zweiten Fach

# **Zweite Fremdsprache (nur BA English Studies und UF Englisch Gym/Ge)**

Die Kenntnisse einer zweiten Fremdsprache sind bei der Anmeldung zur Bachelorarbeit vorzuweisen. Für diese gilt – wer bspw. schon Französisch oder Latein in der Schule gemacht hat, der hat keine Sorgen. Bei modernen Fremdsprachen werden Kenntnisse im Umfang von A2 bei Latein Kenntnisse im Umfang des kleinen Latinums verlangt.

Wer keine zweite Fremdsprache vorweisen kann, muss entsprechende Kurse belegen. Ihr müsst die Kurse aber nicht bei der VHS machen und viel Geld bezahlen. Schaut einfach bei KLIPS bei den Kursen für "Hörer aller Fakultäten". Ihr könnt fast jede erdenkliche Sprache lernen. Sprachkurse könnt Ihr in Eurem Studium Integrale anrechnen lassen, wenn Ihr im BA English Studies seid.

Die Kurse sind natürlich prinzipiell auch für diejenigen unter euch interessant, die zwar schon eine zweite Fremdsprache vorweisen können, sich aber einfach weiterbilden und noch eine zusätzliche Sprache erlernen möchten.

# **Anlaufstellen**

#### **Fachschaft**

Zu uns könnt Ihr praktisch mit jedem Problem kommen. Können wir euch nicht weiterhelfen, dann wissen wir oftmals, an wen Ihr euch wenden könnt. Ihr findet uns im Philosophikum in S 86.

Vorsicht: Wir können nur aus eigenen Erfahrungen sprechen und unsere Empfehlungen geben. Unsere Aussagen treffen wir nach bestem Wissen und Gewissen, rechtsbindend sind sie aber nicht.

## **Student Information Office (SIO)**

Das SIO ist die zentrale Anlauf- und Dokumentationsstelle des Englischen Seminars I und für den organisatorischen Ablauf Eures Englischstudiums wichtig. Es befindet sich im ersten Gang des ersten Stocks des Philosophikums zusammen mit vielen Büros des Englischen Seminars I. (Raum: 1.122)

Hier könnt Ihr nicht nur Eure Klausuren abholen und Eure Hausarbeiten abgeben, sondern findet auch diverse nützliche Merkblätter sowie die Studienordnung. Habt Ihr vielleicht noch eine speziellere Frage? Dann ist dies meistens die richtige Adresse.

#### **Dozierende**

Alle Dozierende haben eine Sprechstunde, in die Ihr gehen könnt, wenn Ihr Fragen zu einem Seminar habt. Die Sprechstunden sind auch dazu da, dass Ihr mit den Dozierende Eure Referate oder Hausarbeiten absprechen könnt. Die meisten Dozierende haben allerdings auch dann ein offenes Ohr für euch, wenn Ihr sie vor oder nach Eurem Kurs ansprecht um kurze, aber dringende Dinge zu klären. Ein anderer Weg Dozierende eine Frage zu stellen, ist es, ihnen einfach eine Email zu schicken, meist kommt die Antwort bald darauf.

#### **Studierendensekretariat**

Das Studierendensekretariat befindet sich im Studierenden Service Center (SSC) direkt neben dem Hauptgebäude und ist für alle Fragen zum Thema Immatrikulation, Exmatrikulation, Fächerwechsel, Studienbescheinigungen, Beurlaubung und Studienplatztausch zuständig.

#### **Allgemeiner Studierendenausschuss (AStA)**

Der AStA bietet viele verschiedene Beratungsangebote für Studierende (z.B. die BAföG & Sozialberatung oder die Rechtsberatung). Für weitere Informationen könnt Ihr auf der Seite des AStA vorbeischauen.

Link: www.asta.uni-koeln.de

## **Kölner Studierendenwerk (KSTW)**

Das KSTW bietet genauso wie der AStA verschiedene Beratungsangebote an (z.B. die Psycho-Soziale Beratung). Hier könnt euch melden, wenn Ihr einen Platz in einem Wohnheim wollt oder Ihr BAföG beantragen möchtet. Das KSTW findet Ihr unter folgendem Link.

Link: www.kstw.de

# **Orientierung auf dem Campus**

## **Philosophikum**

Erdgeschoss: Räume gekennzeichnet mit S (für Seminarraum) und (arabischen!) Ziffern (z. B. S67). Ausnahme: Hörsaal H80. Die Räume sind in verschiedenen Gängen (5-9) angeordnet, wobei die 50er Räume in Gang 5 liegen, die 60er Räume in Gang 6, usw.

Stockwerke 1-5: Die Raumnummer in den oberen Stockwerken setzt sich wie folgt zusammen: *'Stockwerk X.Nummerierung XXX'*. Beispiel: Das Büro von Dr. Richard Aczel ist in Raum 2.209 – Also im zweiten Stock, im zweiten Gang. (Tipp: die Fluchtpläne in den jeweiligen Stockwerken geben die Raumnummern an.)

## **Hauptgebäude**

Im Hauptgebäude solltet Ihr alle Hörsäle mit römischen Ziffern (z.B. XVII) suchen, wobei sich die Nummerierung bis in den WiSo-Schlauch (nördlich, oder "hinten-links-durch") zieht. Generell gilt: Die Hörsäle I bis VIII sind im Untergeschoss, die Hörsäle XII bis XVIII im "ersten Stock". Hörsäle mit XX-Nummern findet Ihr in der WiSo-Fakultät. Ausnahme: Hörsaal XXI (2. Stock, Hauptgebäude). Zentral im Hauptgebäude befinden sich außerdem noch Aula 1 und 2.

Die einzelnen Hörsäle sind zum Teil schwer zu finden, aber es gibt im Eingangsbereich eine freundliche Information, Schilder und zudem auch diverse Fluchtwegpläne auf denen die Räume eingezeichnet sind.

#### **Seminargebäude**

Ähnlich wie im Philosophikum sind die Räume mit einem S und arabischen Ziffern bezeichnet, weshalb viele erstmal zum Philosophikum laufen. Allerdings findet Ihr im Seminargebäude nur die Räume S01 bis S26.

#### **Hörsaalgebäude**

Hier findet Ihr alle Hörsäle, die mit mit Großbuchstaben (A-H) bezeichnet sind. NICHT zu verwechseln mit:

#### **Räume in der Universitätsbibliothek (UB)**

Bezeichnung B und römische Zahl (B IV). Außerdem gibt es noch den "Vortragsraum der UB" (zw. Lehrbuchsammlung und

Garderobe im EG). Der Eingang befindet sich in der Kerpener Straße.

#### **Alte Mensa**

In der alten Mensa hinter dem AStA-Café findet Ihr die Seminarräume S 200 – S 205.

#### **Alte Botanik**

Die alte Botanik findet Ihr in der Gyrhofstr. 15. Dort sind die Hörsäle XXX und XXXI.

#### **Modulbau Weyertal**

Im Modulbau Weyertal findet Ihr die Seminarräume S 221 – S 224. Der Modulbau ist praktisch neben der alten Botanik (Adresse: Weyertal 119a).

Viel Erfolg bei der Suche. Falls Ihr es ganz genau wissen wollt, gibt es einen Lageplan auf der Unihomepage.

# **Bibliotheken**

## **Universitäts- und Stadtbibliothek (USB/UB)**

Die Universitäts- und Stadtbibliothek (USB) findet Ihr direkt neben dem Hörsaalgebäude (in Richtung Zülpicher Straße). Die Lesesäle sind täglich von 9-24 Uhr geöffnet. Als Bibliotheksausweis dient Euer Studierendenausweis, die UC-Card.

Außerdem wird euch hier eine Bibliotheksführung wärmstens empfohlen. Termine und weitere Informationen dazu findet Ihr im Internet oder an den Aushängen im Eingangsbereich.

Die meisten Bücher können für zwei bis vier Wochen ausgeliehen werden.

#### **Seminarbibliothek**

Die Seminarbibliothek des Englischen Seminars I befindet sich im 1. Stock des Philosophikums. Als Anglistikstudierende könnt Ihr sie ohne Probleme durch Vorlage des Studierendenausweises betreten. Hier habt Ihr die Möglichkeit aus Büchern zu kopieren, zu lesen und in Ruhe zu arbeiten. Da Ihr keine Taschen und Jacken in die Bibliothek mitbringen dürft, solltet Ihr unbedingt ein Schloss für die Spinde vor der Bibliothek mitbringen, damit Ihr Eure Sachen sicher wegschließen könnt.

Es ist auch möglich in der Seminarbibliothek Bücher auszuleihen. Ihr könnt bis zu 5 Bücher gleichzeitig über das Wochenende ausleihen. Das heißt, dass Ihr freitags zwischen 11:30 Uhr und

13:55 Uhr die Bücher ausleihen und sie am Montag zurückgeben könnt.

Das Englische Seminar I bietet zu Semesterbeginn mehrere Bibliotheksführungen an, achtet einfach auf die Aushänge! Dort solltet Ihr auf jeden Fall hingehen. Zusätzlich werden in vielen Tutorien Führungen angeboten.

Für die meisten Seminare werden von den Dozierende die Texte online gestellt, z.B. in ILIAS. Darüber hinaus gibt es so genannte Handapparate (Seminarapparate) in Form von Ordnern, die die Dozierende zusammenstellen und in der Seminarbibliothek als Kopiervorlage hinterlegen.

#### **Stadtbibliothek Köln**

Zur wissenschaftlichen Recherche vielleicht nicht so gut geeignet, aber auch eine Alternative zu den Unibibliotheken ist die Kölner Stadtbibliothek (nicht zu verwechseln mit der Universitäts- und Stadtbibliothek (USB)) am Neumarkt. Hierbei handelt es sich eher um eine "Freizeitbibliothek" mit Medien wie Bücher, CDs, DVDs, Videos usw. Auch hier gibt es einen Online-Katalog in dem Ihr schon mal vorab stöbern könnt und Bibliotheksführungen.

Für die Ausleihe braucht Ihr noch einen separaten Bibliotheksausweis, der pro Jahr ungefähr 28€ für Studenten kostet. Die Homepage findet Ihr hier.

Link: www.stadt-koeln.de/leben-in-koeln/stadtbibliothek/

## **Hochschulpolitik**

Wer beim Wort Hochschulpolitik mit Desinteresse oder Abneigung reagiert ist mit dieser Reaktion leider nicht allein. Und doch wäre es grundfalsch, aus dieser Tatsache die Formel "wenn es sie alle nicht interessiert, dann mich erst recht nicht" abzuleiten. Denn die Uni funktioniert nur richtig, wenn alle Beteiligten, aber vor allem die Studierenden, Ihre Möglichkeiten zur demokratischen Mitgestaltung wahrnehmen. Und die demokratische Mitgestaltung kann so einfach sein. In der Wahlwoche bekommt Ihr, weil's so schön ist, vier bzw fünf Zettel in die Hand gedrückt auf denen Ihr jeweils ein Kreuz machen solltet. Was genau Ihr da wählt oder warum bekommt Ihr hier kurz erklärt. Wenn Ihr aber zu den Wahlen mehr wissen wollt, wendet euch an ein Fachschaftsmitglied Eures Vertrauens.

#### **Engere Fakultät (EF)**

Die EF ist das wichtigste beschlussfassende Gremium auf Fakultätsebene. Im Gegensatz zu den bisher genannten Gremien gehört die EF nicht zur studentischen, sondern zur universitären Selbstverwaltung. Daher besteht sie aus VertreterInnen aller Statusgruppen der Philosophischen Fakultät, also ProfessorInnen, Studierenden, wissenschaftlichen und nichtwissenschaftlichen MitarbeiterInnen. Dabei haben die ProfessorInnen nach dem Ordinarienprizip immer die absolute Mehrheit gegenüber allen anderen Gruppen zusammen. Es sitzen drei studentische Mitglieder in der EF.

Die EF entscheidet über alles, was für die Fakultät wichtig ist, zum Beispiel Prüfungs- und Studienordnungen, Umverteilung von Stellen und Berufungen von ProfessorInnen, Wahl des Dekanats, der Haushalt der Fakultät, Genehmigung von Lehraufträgen und Forschungsfreisemester, Habilititation und vieles mehr. Obwohl die studentische Einflussmöglichkeit in der EF begrenzt ist, ist es gerade für Fachschaften wichtig VertreterInnen zu entsenden, etwa um in den Berufungskomissionen zur Nachbesetzung von Lehrstühlen (ProfessorInnen) FachschaftsvertreterInnen zu haben. Bei allen Entscheidungen in der EF bleibt den studentischen Mitgliedern auch immer das für die ProfessorInnen unangenehme Mittel des Sondervotums, sollten die ProfessorInnen aufgrund Ihrer Mehrheit in unseren Augen sinnvolle Argumente ignorieren. Weitere Informationen bekommt Ihr bei uns oder im SpRat.

#### **Fakultätsvertretung (FV)**

Neben (hochschul)politischen Parteien, die auch für die StuPa-Wahlen antreten, steht hier auch "Das Original – Liste von FachschafterInnen" zur Wahl. Diese Liste besteht aus Mitgliedern der Fachschaften der Philosophischen Fakultät. Vielleicht werdet Ihr jetzt einwenden, wie das denn mit der politisch neutralen Einstellung von Fachschaften zusammenpasst. Die Begründung ist einfach: Auf dieser Ebene werden Entscheidungen getroffen, die die Fachschaften und damit auch euch betreffen. An der Philosophischen Fakultät gibt es über 30 aktive Fachschaften, die FV ist mit Ihren 15 Sitzen also nicht repräsentativ. Mit sehr hoher Wahrscheinlichkeit könnten sich nur die Fachschaften der großen Institute und Seminare (wie zum Beispiel wir, die GermanistInnen

und die HistorikerInnen) dort Sitze sichern. Und die Entscheidungen in diesem Gremium sind von großer Bedeutung, denn hier werden zum Beispiel die Haushalte der Fachschaften verwaltet und genehmigt.

Den FachschafterInnen der Philosophischen Fakultät ist es wichtig, dass auch die "kleinen" Fachschaften an diesen Entscheidungen beteiligt werden und nicht die Interessen verschiedener (hochschul)politischer Gruppen den Ausschlag geben. Das ist nicht nur fair, sondern zeugt auch von einem gesunden Demokratieverständnis. Diese Fairness hat zur Folge, dass "Das Original – Liste von FachschafterInnen" zur Wahl der Fakultätsvertretung antritt mit dem Ziel eben diese bei der ersten Sitzung zu Gunsten der Fachschaftenkonferenz (FSK) aufzulösen. In der FSK hat jede Fachschaft der Philosophischen Fakultät genau eine Stimme. Um die FV zu Gunsten der FSK auflösen zu können, braucht "Das Original - Liste von FachschafterInnen" allerdings eine Zweidrittelmehrheit.

Wenn Ihr also sicher sein wollt, dass alle Fachschaften – und so auch alle Studierenden – Gehör finden, dann wählt bei der Wahl zur Fakultätsvertretung "Das Original – Liste von FachschafterInnen." Da Ihr als Studierende jederzeit in der Fachschaft mitarbeiten oder uns Impulse geben könnt, ist die FSK basisdemokratischer als die ursprüngliche Fakultätsvertretung.

**SprecherInnenrat der Philosophischen Fakultät (SpRat)** Hier arbeiten Studierende aus den Fachschaften als Exekutive der Fachschaftenkonferenz und bilden den Verbindungspunkt der Fachschaften zum AStA, Senat, Rektorat, Dekanat und Studierendenparlament. Alles wichtige (auch Sprechstunden) findet Ihr im Internet unter:

www.sprat.phil-fak.uni-koeln.de/startseite.html

#### **Senat**

Der Senat ist seit 2007 vom Hochschulrat als das höchste beschlussfassende Gremium der Universität abgelöst worden. Allerdings wird im Senat weiterhin über alle Änderungen an Studienordnungen, Berufungen etc. abschließend beraten und entschieden. Mittlerweile gilt im Senat Viertelparität. Das heißt, dass alle vier Interessensgruppen der Universität (Studierende ProfessorInnen, wissenschaftliche und nichtwissenschaftliche MitarbeiterInnen) gleichermaßen vertreten sind. Die Hauptarbeit wird in den Fakultäten und Ausschüssen erledigt, im Senat kommt es meist nur zu grundlegenden Debatten, unter anderem über Vorlagen des Ministeriums oder der Unileitung.

#### **Studierendenparlament (StuPa / SP)**

Das Studierendenparlament wird einmal jährlich von allen Studierenden der Universität zu Köln gewählt. Das SP selbst wählt dann den Vorsitz und die ReferentInnen des AStA und bestimmt über die Verteilung eines Teils des Geldes, das bei Eurer Rückmeldung im Semesterbeitrag enthalten ist. Wie in der *großen* Politik gibt es auch in der Hochschulpolitik verschiedene Gruppen, die das ganze demokratische Spektrum von konservativ bis linksalternativ abdecken. Wenn Ende des Jahres Wahlen zum Studierendenparlament anstehen, macht jede der antretenden Hochschulgruppen Wahlkampf für sich. Ihr bekommt dann Flyer, Infogespräche und wohlgemeinte Tipps zu Hauf. Nehmt euch Zeit, ordnet die Infos und wählt dann die Leute, von denen Ihr glaubt, dass sie Eure Interessen am besten vertreten.

### **Allgemeiner Studierendenausschuss (AStA)**

Der AStA ist die Exekutive der Verfassten Studierendenschaft (das ist Verwaltungsdeutsch für die Gesamtheit aller ordentlich eingeschriebenen Studierenden an der Uni Köln). Er arbeitet als studentische Interessenvertretung in Referaten zu bestimmten Schwerpunkten wie Sozialpolitik oder Bildungspolitik. Er vertritt die Studierenden auch gegenüber der Unileitung, der Landesregierung und in der Öffentlichkeit. Der AStA verhandelt mit den Verkehrsbetrieben das Semesterticket aus und verwaltet die studentischen Gelder. Diese werden neben dem Semesterticket für die verschiedene Beratungsangebote und Projekte (z.B.: CampusGarten, AStA-Fahrradwerkstatt) ausgegeben. Außerdem findet Ihr im AStA einen Serviceschalter inklusive AStA-Schreibwarenladen.

# **Was die Uni noch zu bieten hat**

## **Hochschulsport**

Hochschulsport Köln ist eine Kooperation zwischen den ASten der verschiedenen Kölner Hochschulen und bietet Sportkurse für Studierende an, die in der Regel kostenfrei und frei belegbar sind.

#### **Collegium Musicum**

Die Universität hat verschiedene musikalische Organisationen, denen man durch Vorsingen / Vorspielen zu Beginn der Proben beitreten kann.

#### **Kölncampus**

Kölncampus auf 100,00 UKW ist das Studierendenradio: Studierende bilden die Redaktion und organisieren den täglichen Programmablauf. Mitmachen können alle eingeschriebenen Studierende und Angehörige der Universität.

#### **Port in Air**

Port in Air ist eine junge englischsprachige Theatergruppe aus Köln, die im Spätsommer 2003 von Richard Aczel und einer Gruppe Spielwütiger gegründet wurde. Was als Experiment begann, ist mittlerweile eine feste Institution in der Kölner Theaterszene.

## **Rechenzentrum (RRZK)**

Das Rechenzentrum ist der Anlaufpunkt für alle Computerfragen an der Universität. Das RRZK hat ein gutes Kursangebot für alle,

die Ihre Computerkenntnisse verbessern oder erweitern wollen. Außerdem könnt Ihr hierüber günstig Software beziehen.

#### **Stellenwerk Köln**

Das Stellenwerk Köln ist eine Internetseite auf der Ihr faire Jobangebote für Studierende findet.

#### **Kompetenzzentrum Schreiben**

Das Kompetenzzentrum Schreiben hilft euch, wenn Ihr Fragen zu oder Probleme mit dem Verfassen von wissenschaftlichen Texten habt. Es gibt diverse Kurse, aber auch eine Schreibberatung (auch für englische Arbeiten!), zu der Ihr euch einfach anmelden könnt.

## **Impressum**

Universität zu Köln Philosophische Fakultät Englisches Seminar I Fachschaft Anglistik Albertus-Magnus-Platz 50923 Köln

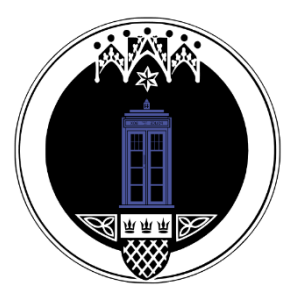

Philosophikum, Raum S 86

E-Mail: fs-anglistik@uni-koeln.de Webseite: www.fs-anglistik.phil-fak.uni-koeln.de Facebook: @fsanglistik

AutorInnen: Mehrere Generationen der Fachschaft Anglistik Layout: Theodor Jost

Druck und Bindung: Hundt Druck GmbH Zülpicher Straße 220 50937 Köln

## **Rechtlicher Hinweis:**

Das Survival Kit der Fachschaft Anglistik ist als kleine Hilfe für Anglistik-Erstsemester gedacht. Es soll in erster Linie den Einstieg in das Studium erleichtern und beinhaltet Tipps von Studierenden für Studierende. Die hier gemachten Angaben sind rechtlich nicht bindend.

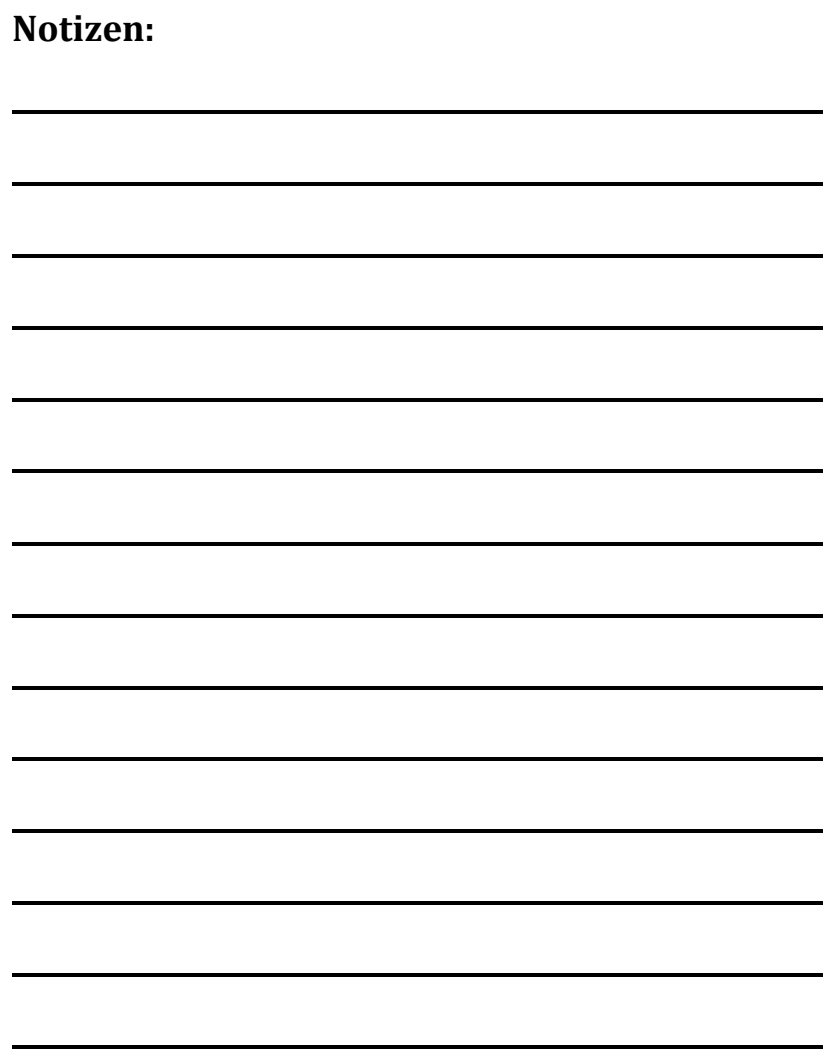

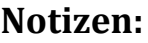

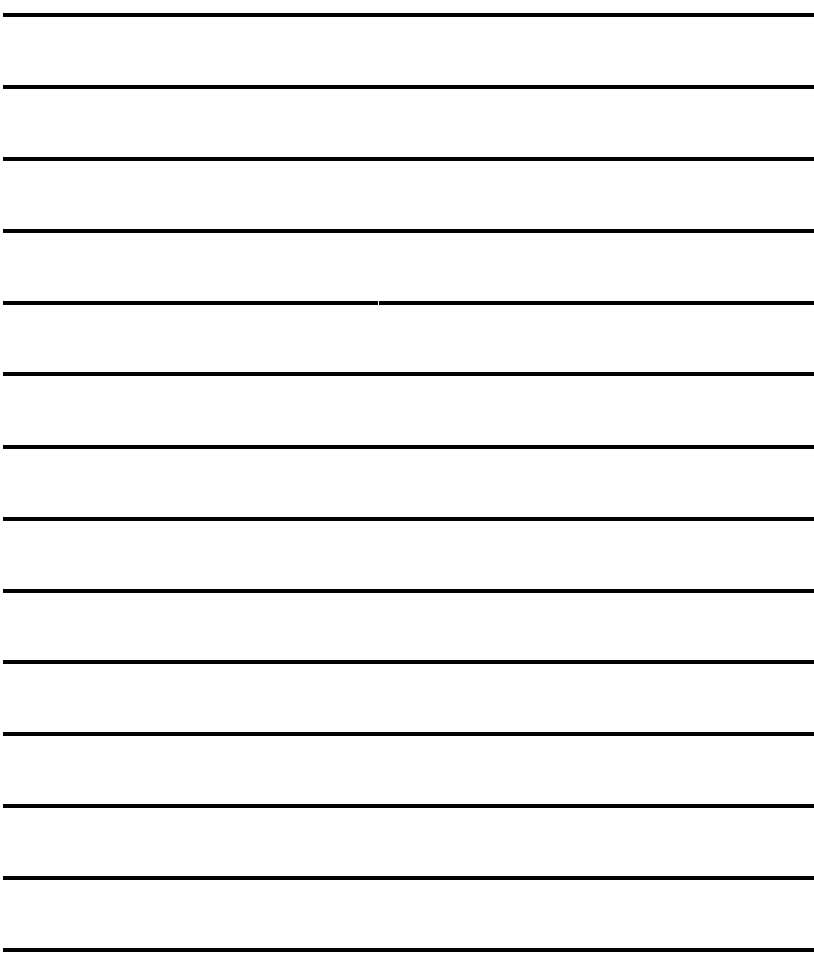

# **Checkliste für das erste Semester:**

- o S-Mail-Account einrichten
- o An den Ersti-Veranstaltungen teilnehmen
- o Den Campus erkunden
- o Veranstaltungen bei KLIPS 2.0 belegen
- o Bei der Fachschaft vorbeischauen
- o Wählen gehen im Dezember
- o Gefallen finden an der Fachschaft auf Facebook
- o Den Anglistikgruppen bei Facebook beitreten